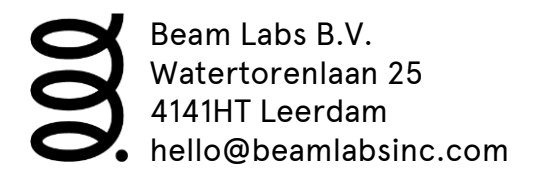

# Beam socket protocol

Document version V1.0 dated at February 19th, 2016

The Beam Remote app on iOS and Android uses sockets to connect to a Beam on your home network. It searches for Beam devices with a port scan and then tries to connect the socket. The scan is performed in the same subnet that Beam is on. The same goes for the webinterface, but the difference is that the website www.controlmybeam.com reconnects you to the local IP address of a Beam on your network and uses websockets. Beam uses port number 1346 and 1347 for the web interface. The Beam Remote uses 13456 and 13457 to connect to Beam.

If something is between<br />brackets>, replace the whole word with brackets with the relevant value. So **user;<username>;<macaddress**> becomes **user;Thomas;AA:BB:CC:00:22**

# App to beam

On connect: user;<username>;<macaddress>

<username> should be a recognizable user name for that device <macaddress> should be the macaddress seperated by : (colon)

#### Mouse events:

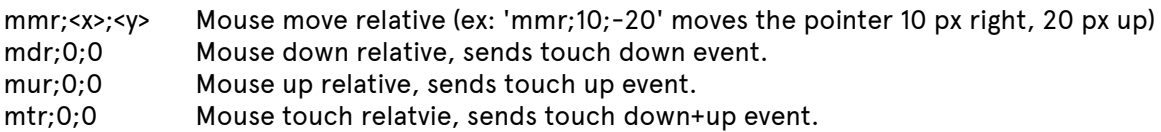

For dragging, first send "mdr;0;0", then "mmr;<x>;<y>" on drag, then "mur;0;0" when released

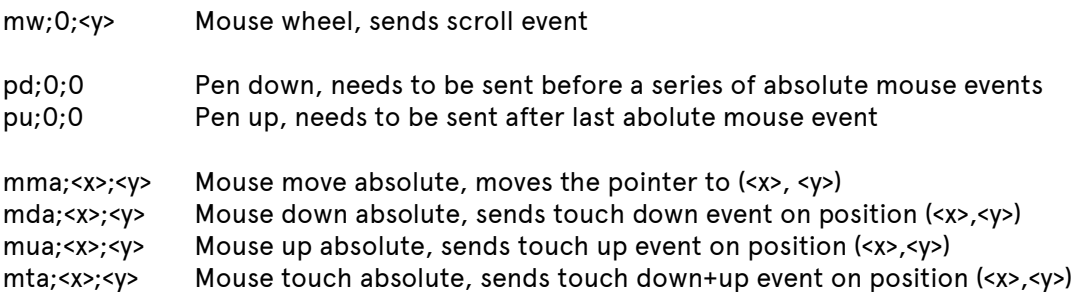

## Led brightness:

led;<level>;<mode> Changes led brightness.

if <mode> = -1, it sets the brightness one level lower than the current brightness level if <mode> = 1, it sets the brightness one level higher than the current brightness level if <mode> = 3, it sets the brightness level to <x> (<x> can be  $0-3$ , where  $0=$ off and  $3=$ max)

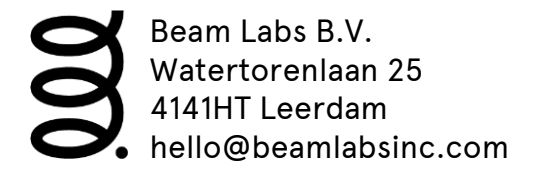

# Volume:

vol;<level>;<mode> Changes media volume.

if <mode> = -1, it sets the media volume one level lower than the current volume if <mode> = 1, it sets the media volume one level higher than the current volume if <mode> = 3, it sets the media volume level to <x> (<x> can be 0-15, where 0=off and 15=max)

# Navigation buttons:

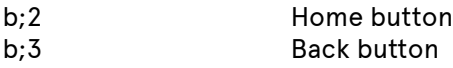

#### Screen controls:

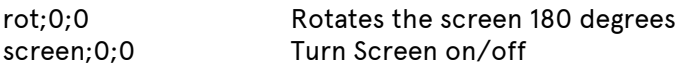

# Navigating Beam:

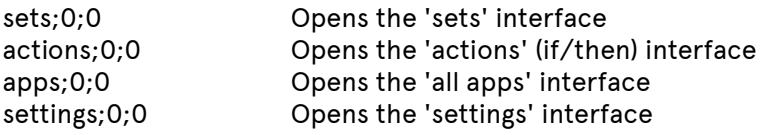

## Input app:

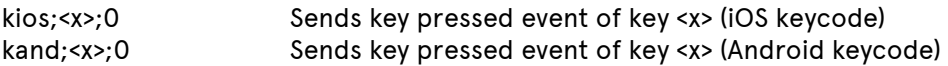

For enter, <x> = ENTER for backspace, <x> = BACKSPACE

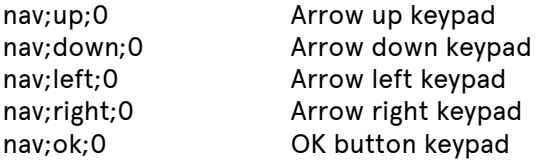

# Input webinterface:

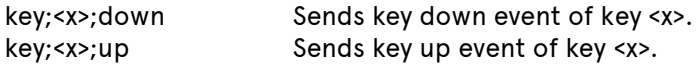

#### Renaming Beam:

name;<name>;0 Sets <name> as new name for Beam

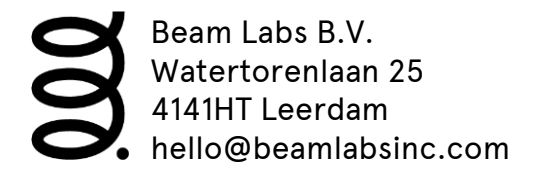

# Beam to Remote app

Returned when one of these settings has been changed or when a connection is made.

nam;<name> Sends (new) Beam name led;<x> Sends led brightness level vol;<x> Sends volume level